Appendix 1. Available Connection Modes and Processing Modes (Summary)

## **Appendix 1. Available Connection Modes and Processing Modes**

## **(Summary)**

Appendix Table 1-[1Appendix Table 1-](#page-1-0) shows available connection modes and data processing modes by users in NACCS.

<span id="page-1-0"></span>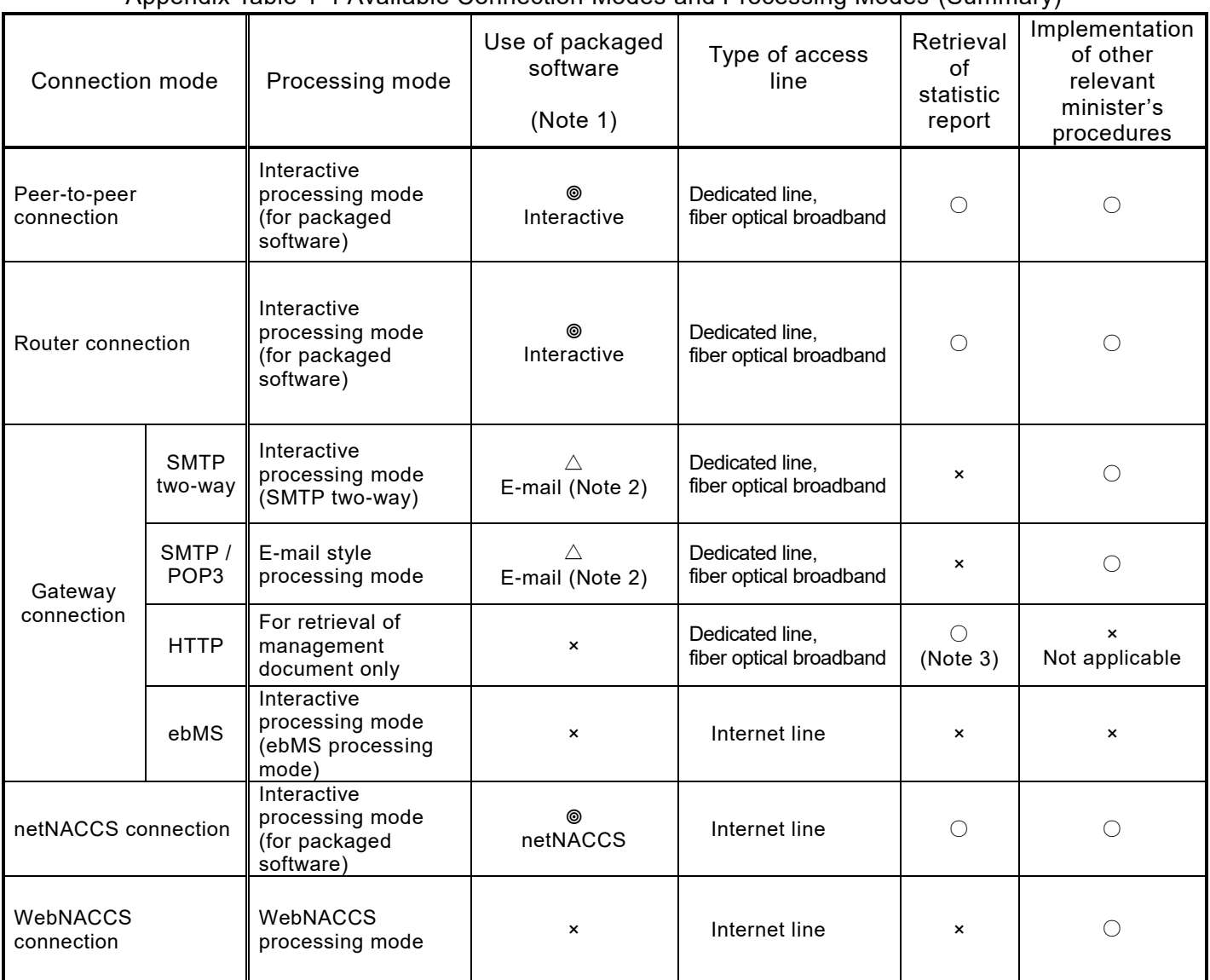

Appendix Table 1-1 Available Connection Modes and Processing Modes (Summary)

(Note 1) Use of Packaged Software: =Required ○=Possible

 $\triangle$ =Possible (but operability is not guaranteed)

×=Not possible

(Note 2) Packaged software that can be used on computers connected to gateway computers is that of e-mail style processing mode only.

(See Case 7 of "Appendix 3. Concrete Example of System Configuration")

(Note 3) Management documents can be retrieved by following the sequence given in "6.2 Procedures for Retrieving Management Document Information (Using the Own System)".